#### **Chapter 8 – AP - Recursion**

#### Chapter Objectives

- Explain the underlying ideas of recursion.
- Examine recursive methods and processing steps.
- Define infinite recursion and discuss ways to avoid it.
- Explain when recursion should and should not be used.
- Demonstrate the use of recursion to solve problems.
- Examine the use of recursion in sorting.

**Chapter Objectives:** Recursion is a valuable tool in designing algorithms for both simple data structures and calculations as well as more advanced data types. This chapter covers recursion through examples of some classic problems.

**Multiple Choice**: 8.1 – 8.8, 8.10

**True/False**: 8.1 – 8.10

**Short Answer**: 8.2 – 8.4, 8.6 – 8.7

**AP Multiple Choice**: 8.1 – 8.6

**AP Style Free-Response:** 8.1

### **Worksheets: Recursion, Merge Sort, Quick Sort, Review of all sorts**

**Programming Projects:** 8.2, QuickSort into Strings

```
fact(4) = ???
   public int fact (int n)
    {
       if (1 == n) return 1;
        else 
         return n * fact (n - 1);
    }
```
 $Name$ 

### **Recursion**

```
Find the output to the following code segments. 
   1. int result = identity(10);
      System.out.println("The final answer is " + result);
     public int identity(int num)
      {
        if (num < 1)
                  return 10;
         else
                  return num + identity(num - 2);
      }
  2. int result2 = negative(-3); System.out.println("The final answer is " + result2);
     public int negative(int num)
      {
        if (num >= 20)
            return -5;
         else
           return negative(num + 4) + 2 * num; }
   3. int result3 = product(1); System.out.println("The final answer is " + result3);
     public int product(int num)
      {
        if (num > 20)
            return -1;
         else
           return num * product (-2 * num) ;
      }
```

```
4. What does mystery(4) print?
public void mystery (int x)
{
if (x \le 0) return;
else
\{System.out.print( x + " ");
 mystery(x - 2);
}
}
5. What does numbuh(4) print?
public void numbuh (int x)
{
if (x \le 0)return;
else
 {
 numbuh (x - 2);
 System.out.print(x + " "");}
6. What does value(4) return?
public int value (int x)
{
if (x \le 0) return 1;
else
 return x * value(x-1);
```
}

```
7. What does strange(3543) return?
public int strange (int x)
{
if (x == 0) return 0;
else
 return ((x % 10) + strange(x/10));}
```

```
8. What does whatisit(6) return?
public int whatisit(int x)
\left\{ \right.if (x == 1) return 2;
else
  return 2 * \text{what}(\textbf{x} - 1);}
```

```
9. What does nowwhat(6) return?
public int nowwhat(int x)
{
if (x == 0) return 0;
else
 return x + \text{nowwhat} (x/2) + nowwhat (x/4);
}
```
# **Merge Sort**

1. Sort the following list using Merge Sort:

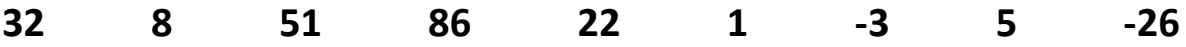

2. Practice sorting the following data using Merge Sort:

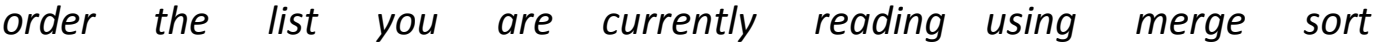

Name\_\_\_\_\_\_\_\_\_\_\_\_\_\_\_\_\_\_\_\_\_\_\_\_\_\_\_\_\_\_

## **QUICKSORT**

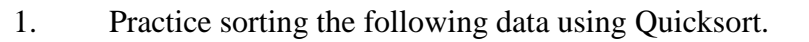

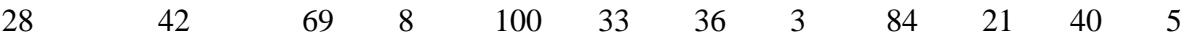

2. Practice sorting the following data using Quicksort.

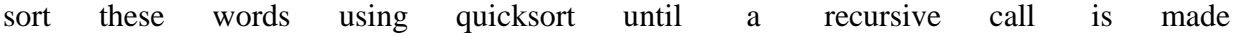

Name:

# **Review of Sorting Techniques**

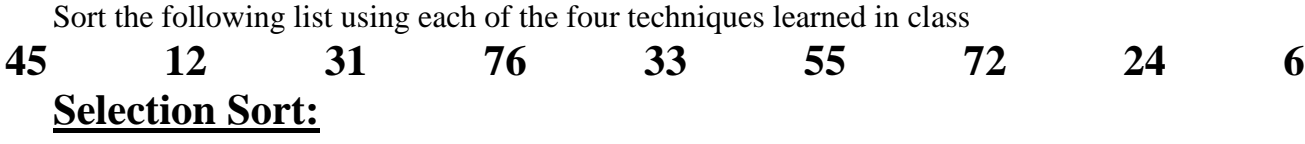

# **Quick Sort:**

# **Insertion Sort:**

# **Merge Sort:**